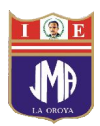

#### **GUION PARA LA CAPACITACIÓN DOCENTE**

#### **I NOMBRE DEL CURSO: SEMINARIO TALLER "MEJORANDO EL TRABAJO CURRICULAR A TRAVÉS DE LA APLICACIÓN DE LAS NTIC"**

- **II USUARIOS:** Docentes de la I.E "José María Arguedas".
- **III FINANCIAMIENTO:** Autofinanciamiento por la I.E. "José María Arguedas".
- **IV PARTICIPANTES:** 70 Docentes.
- **V HORAS DE CAPACITACIÓN:** 1**20 horas cronológicas Presenciales**
- **VI FECHA:** Jueves 01 de marzo hasta el jueves 28 de junio de 2012.
- **VII HORARIO Y TEMAS:**

#### **MARZO.**

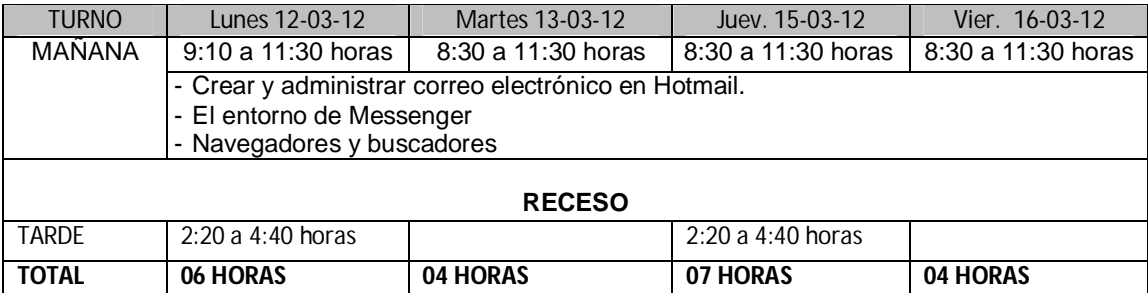

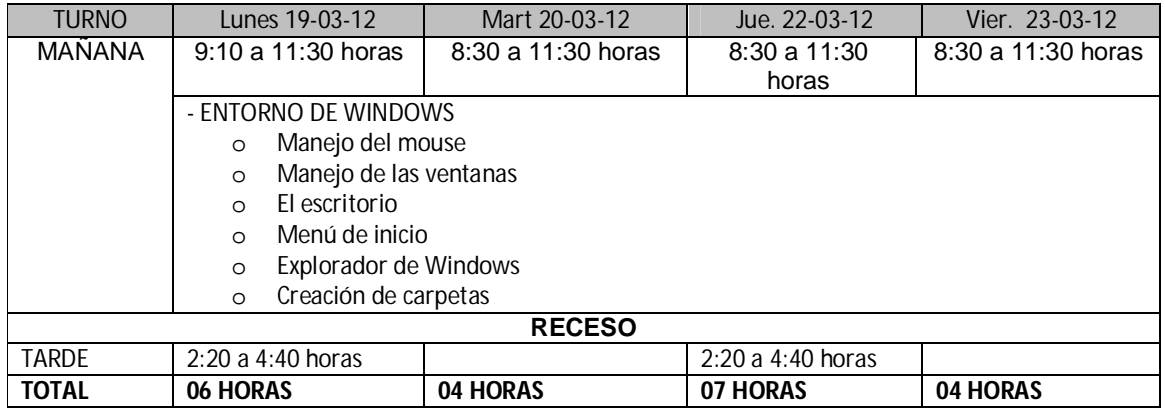

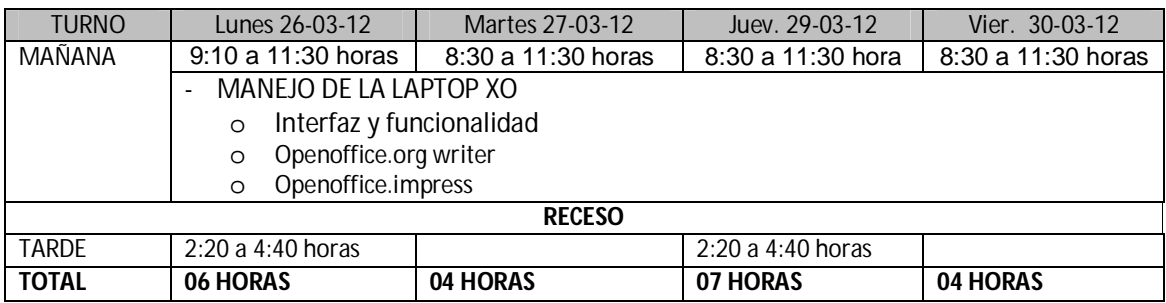

## INSTITUCIÓN EDUCATIVA "JOSÉ MARIA ARGUEDAS"– SANTA ROSA DE SACO – LA OROYA

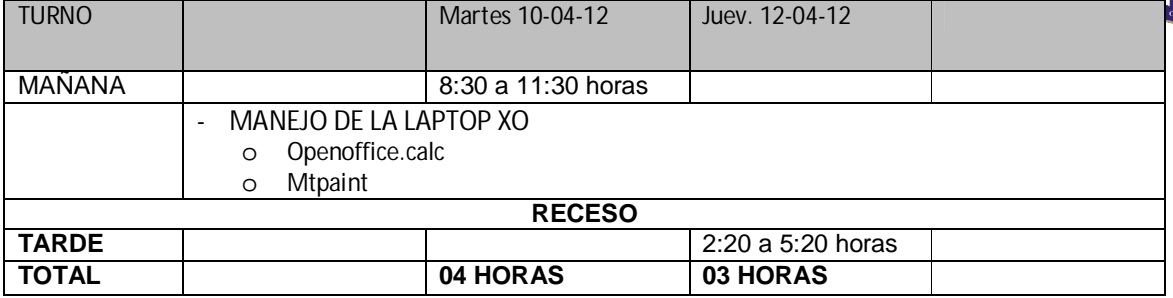

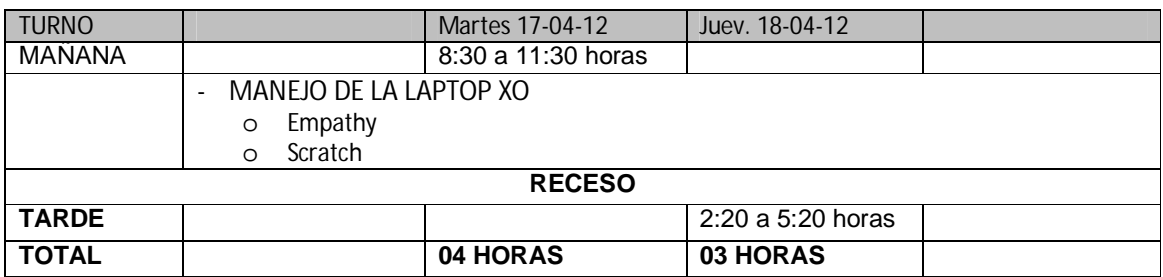

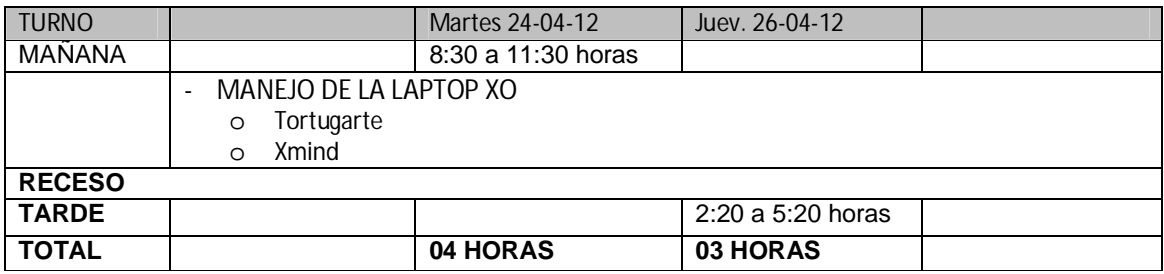

## **MAYO**

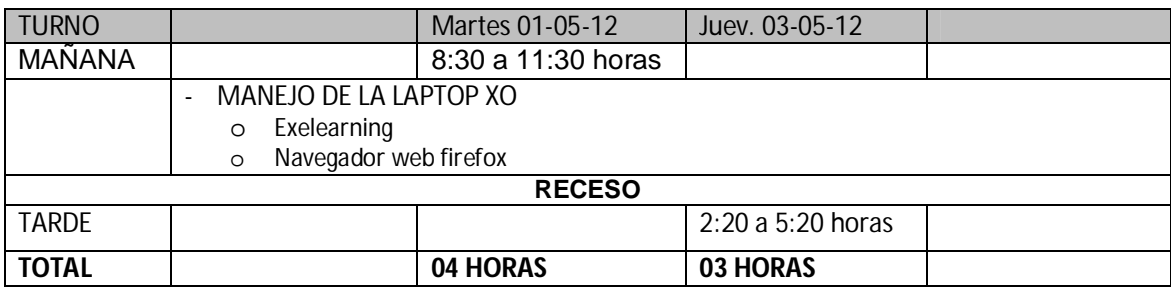

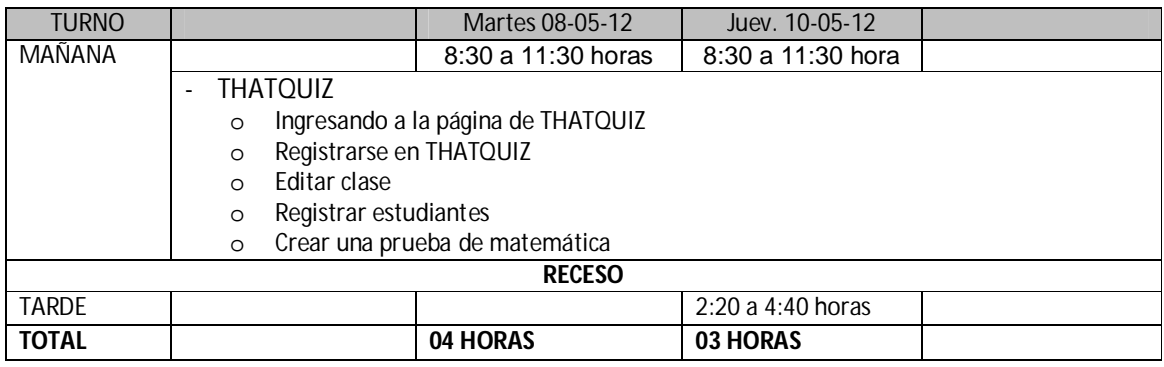

IQE **JMP** 

### INSTITUCIÓN EDUCATIVA "JOSÉ MARIA ARGUEDAS"– SANTA ROSA DE SACO – LA OROYA

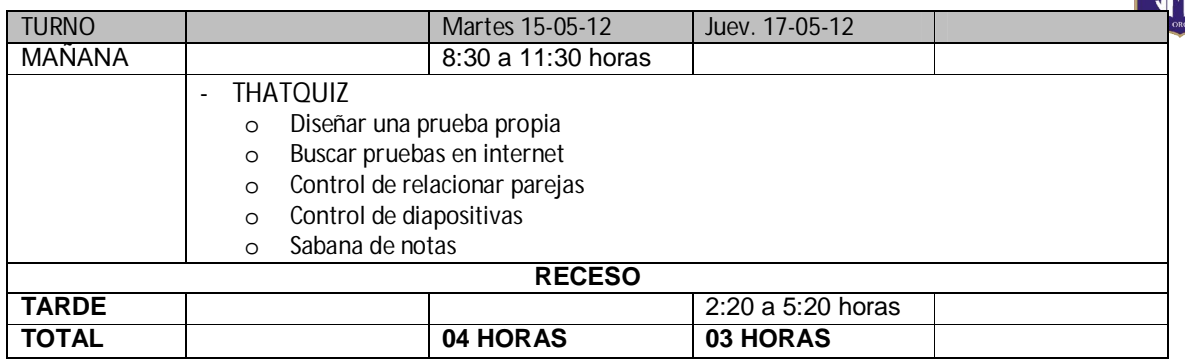

 $\Box$ 

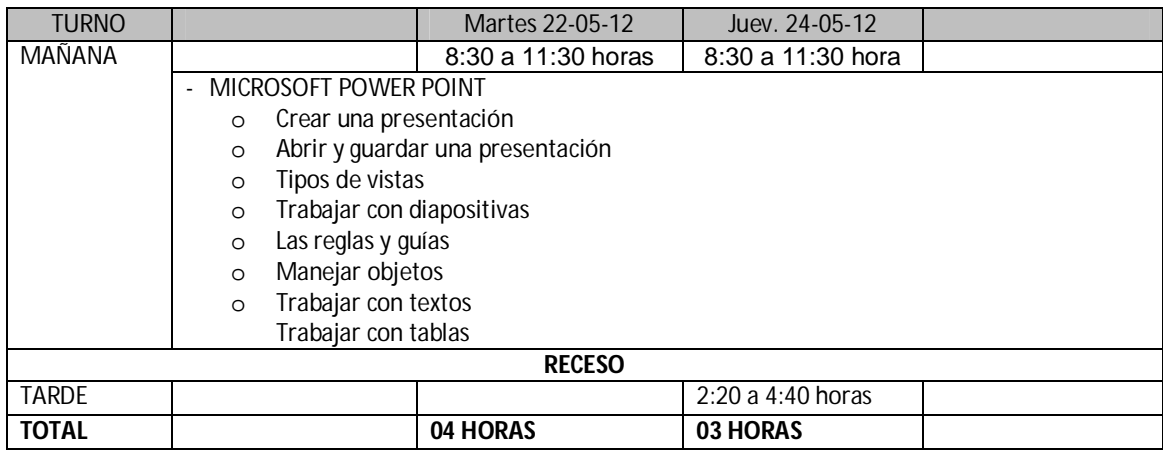

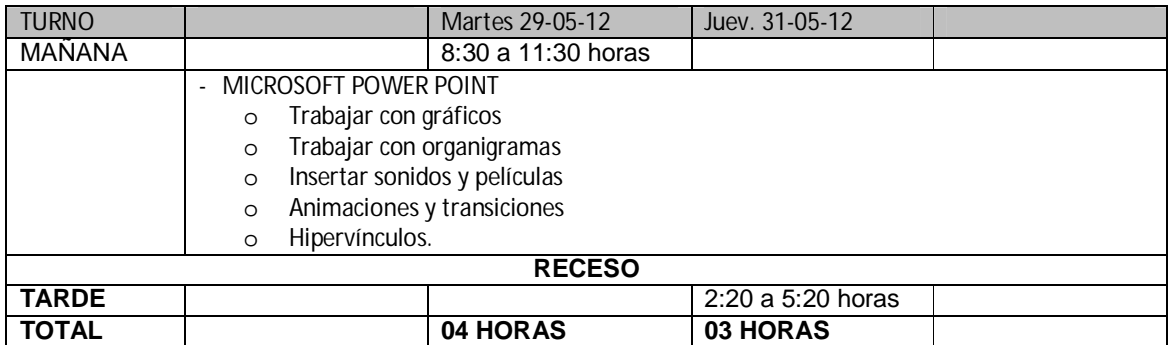

# **JUNIO**

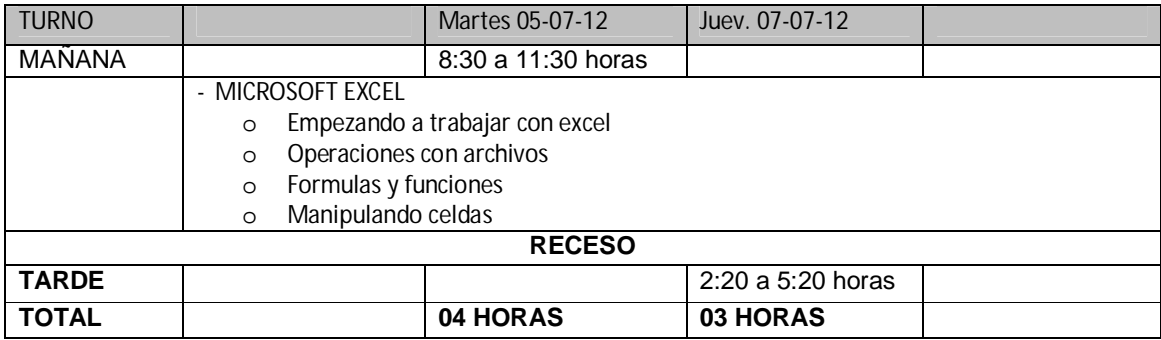

## INSTITUCIÓN EDUCATIVA "JOSÉ MARIA ARGUEDAS"– SANTA ROSA DE SACO – LA OROYA

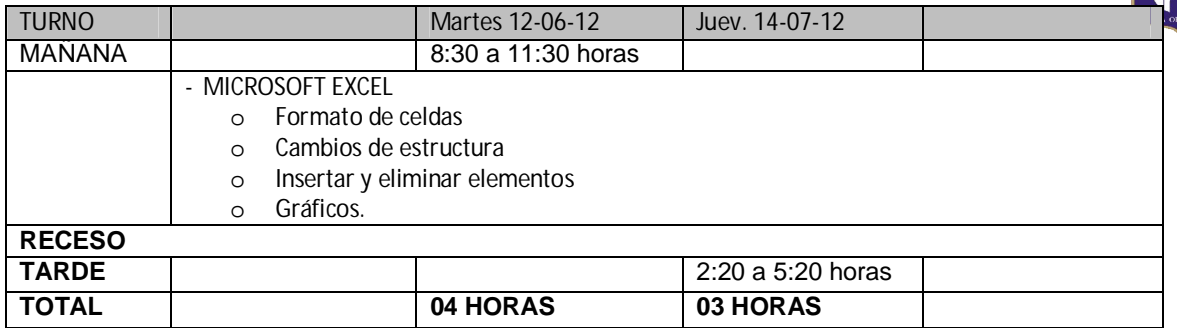

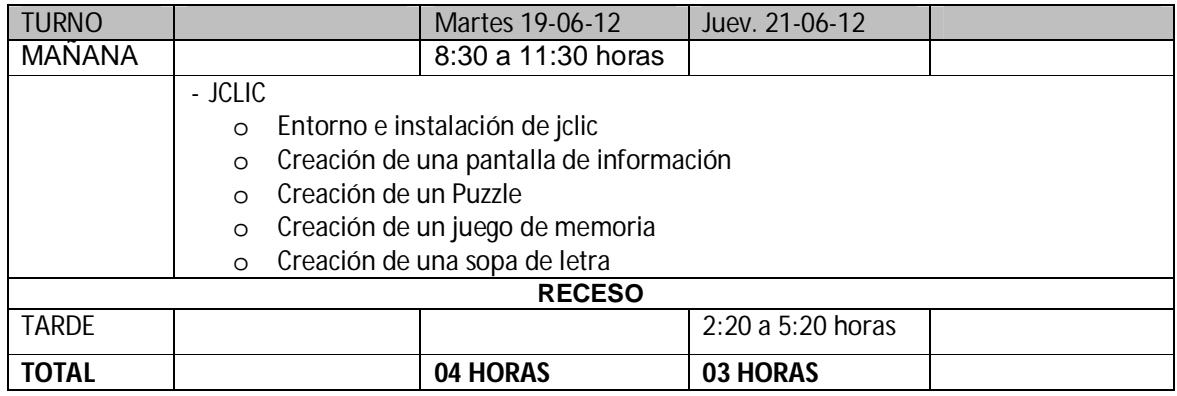

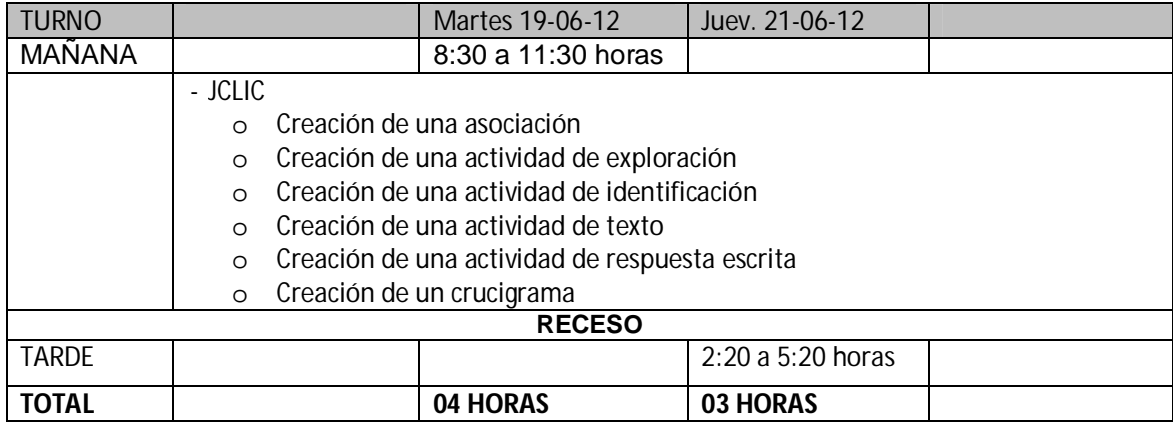

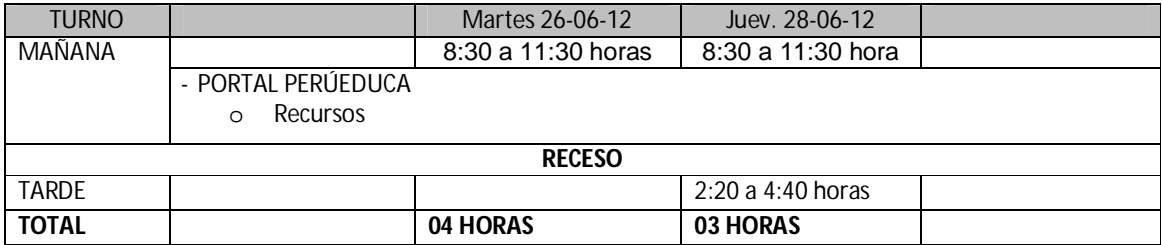

**VIII EJE TEMATICO:** Gestión Pedagógica desde el aula. Mejoramiento del trabajo curricular aplicando las NTIC.

**IX CAPACIDAD A DESARROLLAR EN LOS USUARIOS:** Comprende el proceso de Gestión Pedagógica desde el aula hacia la Institución Educativa: Planifica, diversifica, programa y diseña y evaluación.

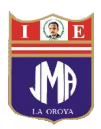

#### FINALIDAD DEL EVENTO

- Actualizar a los docentes en el conocimiento y manejo de los nuevos enfoques pedagógicos y metodológicos, con el propósito de mejorar el trabajo curricular.
- $\triangleright$  Optimizar el desempeño profesional de los docentes en la planificación curricular y en la aplicación las NTIC para el desarrollo de las capacidades en los estudiantes de los niveles de Primaria y Secundaria.
- $\triangleright$  Articular el trabajo curricular de los niveles primarios y secundarios para el logro de los objetivos estratégicos de la Institución.

CAPACIDADES QUE DEBEN DESARROLLAR LOS MAESTROS

- o Maneja instrumentos teóricos prácticos de los nuevos enfoques y paradigmas educativos que sustentan el mejoramiento de su práctica pedagógica.
- o Diversifica el currículo en función de las necesidades de los estudiantes y las demandas educativas que la sociedad plantea.
- o Elabora sus programas curriculares, unidades didácticas y sesiones de aprendizaje considerando las NTIC.
- o Actualiza su información sobre estrategias didácticas y evaluación para lograr aprendizajes significativos en los estudiantes y así, optimizar su desempeño profesional.
- o Maneja las tecnologías de las información y las aplica en el proceso pedagógico para elevar la calidad de los aprendizajes de los estudiantes
- **X MATERIAL EDUCATIVO:** Módulos en formato digital por cada tema e instrumento de evaluación que calificará su participación, por cada día de trabajo (El calificativo final debe ir en el certificado que se les otorgue)
- **XI LUGAR DEL CURSO:** Institución Educativa "José María Arguedas." de Santa Rosas de Saco.